## Fichier:Machines folder.png

| $\bullet$ Juno              | Α<br>Name     | Date modified    | Type        |
|-----------------------------|---------------|------------------|-------------|
| Machine Footage             | A2001         | 23/02/2022 17:51 | File folder |
| production                  | A2003         | 17/09/2021 17:58 | File folder |
| Public                      | A2005         | 17/09/2021 17:59 | File folder |
| Sales                       | A2006         | 17/09/2021 17:59 | File folder |
| p. service                  | A2007         | 17/09/2021 17:59 | File folder |
| Source                      | A2008         | 17/09/2021 18:00 | File folder |
|                             | A2009         | 17/09/2021 18:00 | File folder |
| ol stuga                    | A2011         | 17/09/2021 18:00 | File folder |
| <sup>2</sup> Stuga Back Ups | A2012         | 17/09/2021 18:00 | File folder |
| <sup>2</sup> Stuga Files    | A2013         | 07/10/2021 16:42 | File folder |
| <b>of</b> Toons             | A2014         | 17/09/2021 18:00 | File folder |
| & Warren Services           | A2017         | 27/05/2022 13:00 | File folder |
| Z077 28-04-2022             | A2018         | 30/06/2022 14:16 | File folder |
| 2 zx5 channel 2             | A2019         | 17/09/2021 18:00 | File folder |
| OneDrive - Personal         | A2020         | 16/06/2022 13:41 | File folder |
|                             | A2021         | 18/05/2022 11:59 | File folder |
| This PC                     | A2022         | 04/03/2022 08:51 | File folder |
| 3D Objects                  | A2023         | 03/03/2022 16:59 | File folder |
| <b>Desktop</b>              | Benchtest     | 17/09/2021 18:01 | File folder |
| <b>Documents</b>            | E010          | 12/07/2022 09:28 | File folder |
| Downloads                   | E012          | 17/09/2021 18:01 | File folder |
| Music                       | E020          | 17/09/2021 18:01 | File folder |
|                             | E023          | 17/09/2021 18:01 | File folder |
| Pictures                    | E029          | 17/09/2021 18:01 | File folder |
| <b>Wideos</b>               | E031          | 17/09/2021 18:01 | File folder |
| $L$ OS (C:)                 | в<br>F002     | 27/09/2019 11:06 | File folder |
| $\_$ DATA (D:)              | <b>E</b> F009 | 17/09/2021 18:01 | File folder |
| data (\\mainserver) (G:)    | F012          | 17/09/2021 18:01 | File folder |
| Cim50 (\\mainserver) (H:)   | F015          | 21/12/2021 11:33 | File folder |
|                             | F025<br>F026  | 17/09/2021 18:01 | File folder |
| Network                     |               | 17/09/2021 18:01 | File folder |
| <b>DESIGNROOM</b>           | F032<br>F034  | 17/09/2021 18:01 | File folder |
| MOO6<br>105 items           |               | 07/03/2022 13:58 | File folder |

Size of this preview: 624 × 600 [pixels](https://stuga.dokit.app/images/thumb/5/51/Machines_folder.png/624px-Machines_folder.png).

Original file (1,258 × 1,209 pixels, file size: 183 KB, MIME type: image/png)

## File history

Click on a date/time to view the file as it appeared at that time.

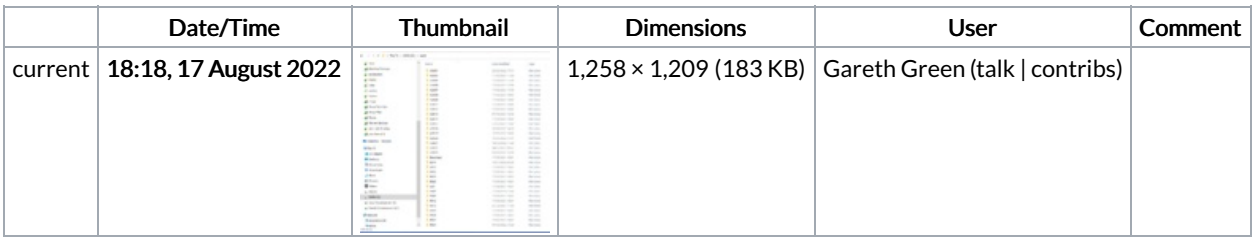

You cannot overwrite this file.

## File usage

The following page links to this file:

Installing winMulti [Standalone](https://stuga.dokit.app/wiki/Installing_winMulti_Standalone_on_PC_Desktop) on PC Desktop

## Metadata

This file contains additional information, probably added from the digital camera or scanner used to create or digitize it. If the file has been modified from its original state, some details may not fully reflect the modified file.

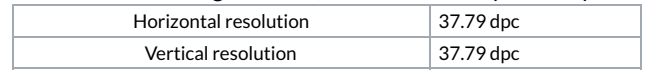